## 1. If App is Open

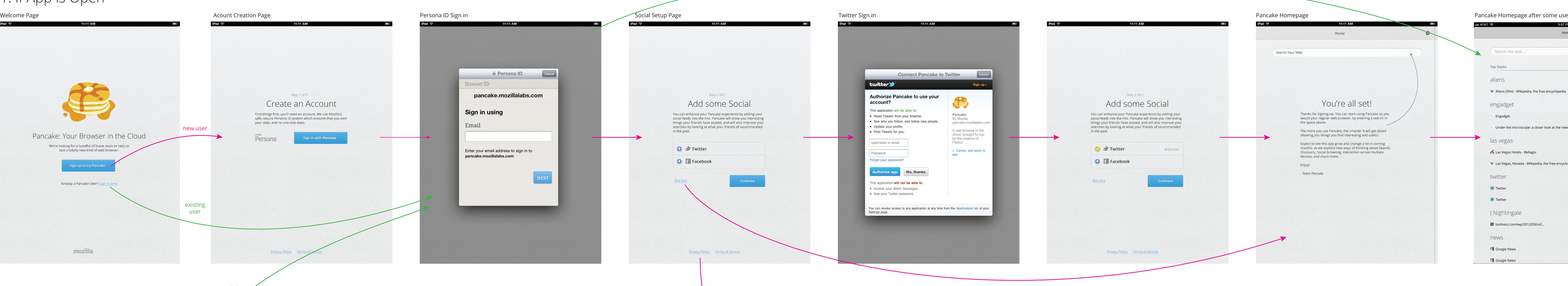

## Pancake Privacy Policy

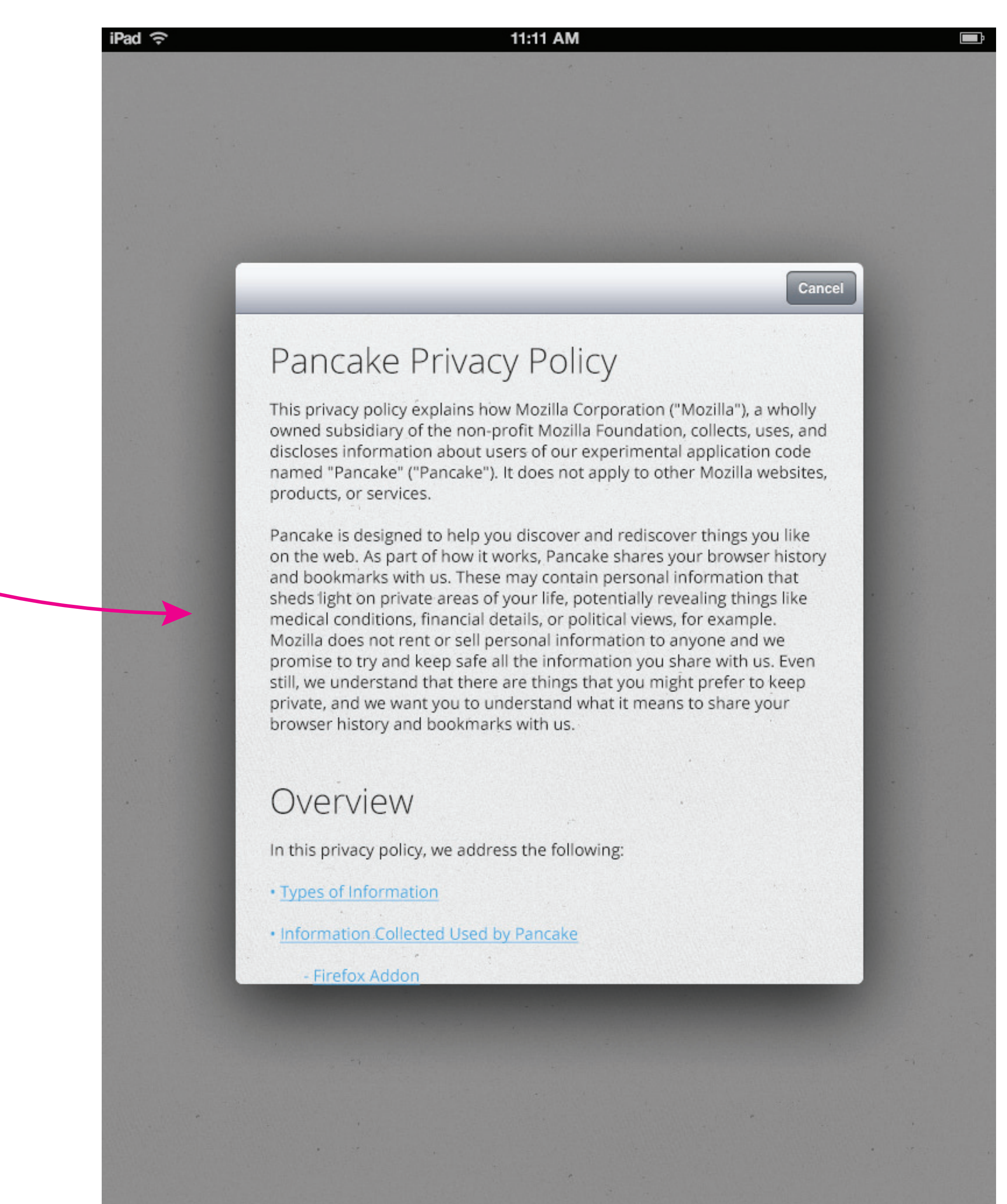

## 11:11 AM 5:57 PM  $\approx$  T&T A II Home Home Search the web... Search Your Web Top Stacks aliens W Aliens (film) - Wikipedia, the free encyclopedia You're all set! engadget Thanks for signing up. You can start using Pancake as you<br>would your regular web browser, by entering a search in<br>the space above. Engadget Onder the microscope: a closer look at the new iPad -- Engadget The more you use Pancake, the smarter it will get about showing you things you find interesting and useful. las vegas Expect to see this app grow and change a lot in coming<br>months, as we explore new ways of thinking about Search, Las Vegas Hotels - Bellagio Discovery, Social browsing, Interaction across multiple devices, and much more. W Las Vegas, Nevada - Wikipedia, the free encyclopedia Enjoy! - Team Pancake twitter  $\blacktriangleright$  Twitter  $\blacktriangleright$  Twitter J Nightingale The toolness.com/wp/2012/03/cof... news **S** Google News **S** Google News

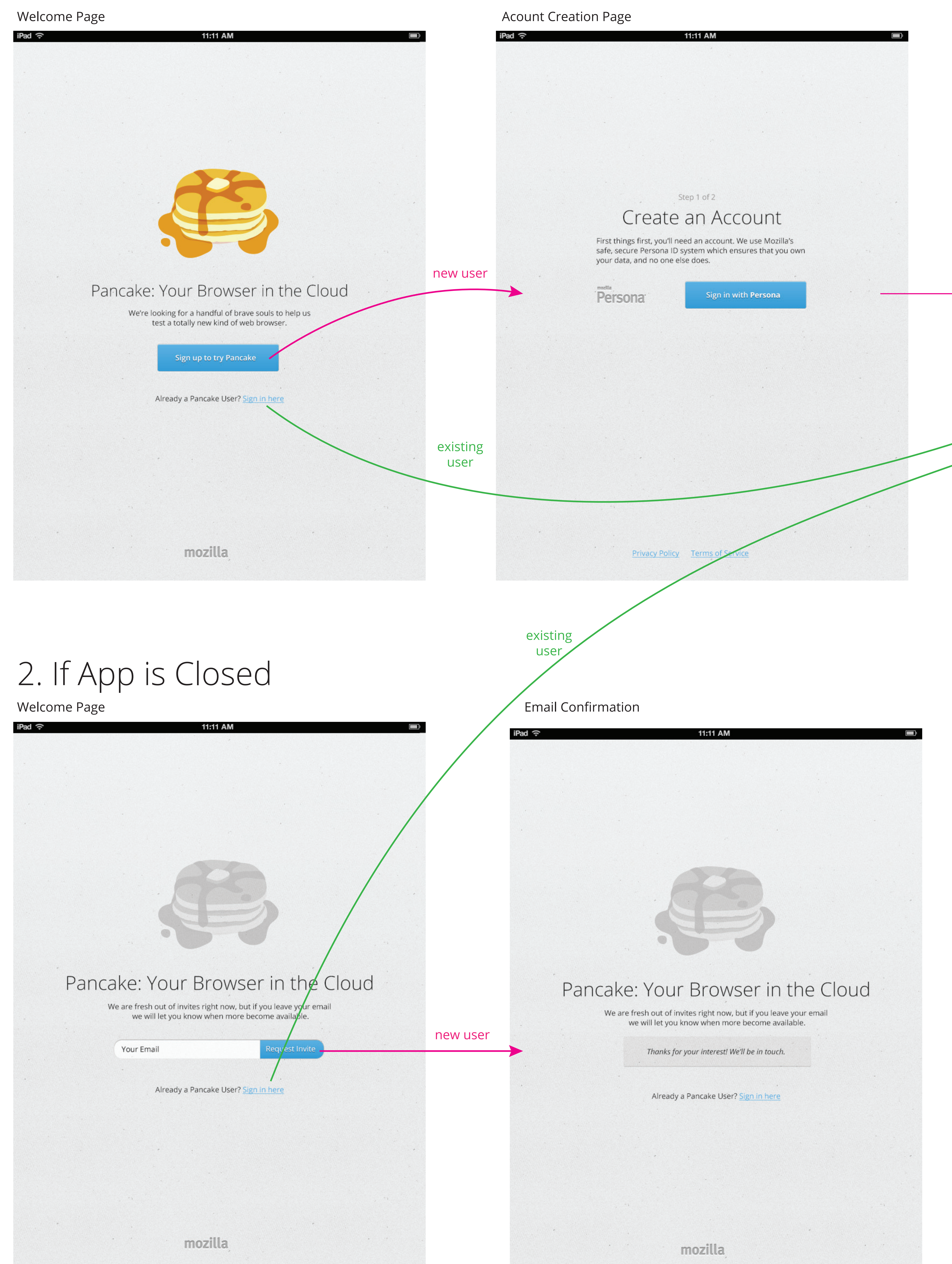

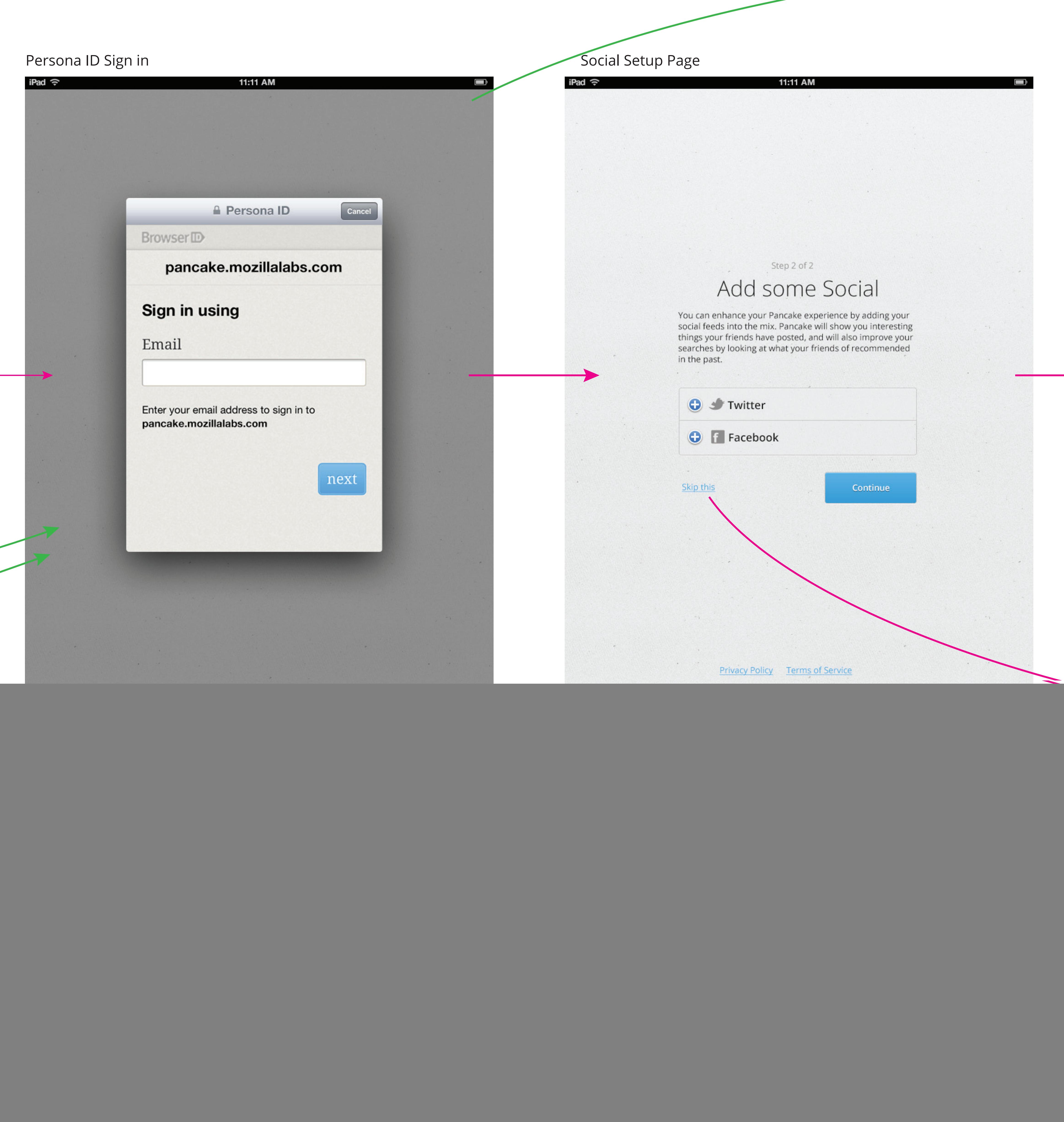